# Package 'LST'

#### May 17, 2021

Title Land Surface Temperature Retrieval for Landsat 8

#### Version 1.1.0

Description Calculates Land Surface Temperature from Landsat band 10 and 11. Revision of the Single-Channel Algorithm for Land Surface Temperature Retrieval From Landsat Thermal-Infrared Data. Jimenez-Munoz JC, Cristobal J, Sobrino JA, et al (2009). <doi: 10.1109/TGRS.2008.2007125>. Land surface temperature retrieval from LANDSAT TM 5. Sobrino JA, Jiménez-Muñoz JC, Paolini L (2004). <doi:10.1016/j.rse.2004.02.003>. Surface temperature estimation in Singhbhum Shear Zone of India using Landsat-7 ETM+ thermal infrared data. Srivastava PK, Majumdar TJ, Bhattacharya AK (2009). <doi: 10.1016/j.asr.2009.01.023>. Mapping land surface emissivity from NDVI: Application to European, African, and South American areas. Valor E (1996). <doi:10.1016/0034-4257(96)00039-9>. On the relationship between thermal emissivity and the normalized difference vegetation index for natural surfaces. Van de Griend AA, Owe M (1993). <doi:10.1080/01431169308904400>. Land Surface Temperature Retrieval from Landsat 8 TIRS—Comparison between Radiative Transfer Equation-Based Method, Split Window Algorithm and Single Channel Method. Yu X, Guo X, Wu Z (2014). <doi:10.3390/rs6109829>. Calibration and Validation of land surface temperature for Landsat8- TIRS sensor. Land product validation and evolution. Skokovic D, Sobrino JA, Jimenez- ´ Munoz JC, Soria G, Julien Y, Mattar C, Cristóbal J. (2014).

- **Depends**  $R (= 3.5.0)$
- Imports raster
- License AGPL-3
- Encoding UTF-8
- RoxygenNote 7.1.1

NeedsCompilation no

Author Bappa Das [aut, cre] (<https://orcid.org/0000-0003-1286-1492>), Debasish Roy [aut, ctb], Debashis Chakraborty [aut, ctb], Bimal Bhattacharya [aut, ctb], Pooja Rathore [aut, ctb]

<span id="page-1-0"></span>Maintainer Bappa Das <br/>bappa.iari.1989@gmail.com>

Repository CRAN

Date/Publication 2021-05-17 07:30:23 UTC

## R topics documented:

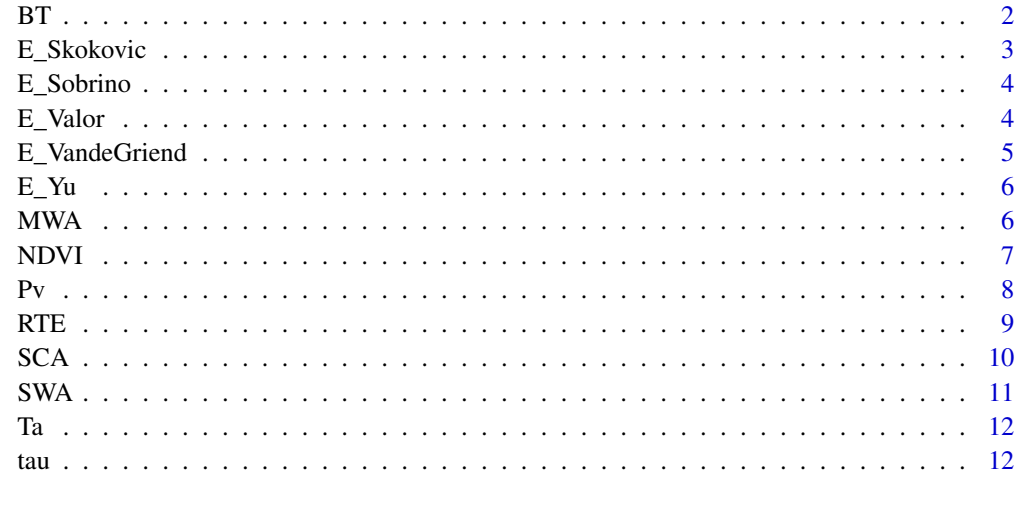

#### **Index** 2008 **[14](#page-13-0)**

BT *At-Sensor Temperature or brightness temperature*

#### Description

This function calculates at-Sensor Temperature or brightness temperature

#### Usage

BT(Landsat\_10 = Landsat\_10, Landsat\_11 = Landsat\_10)

#### Arguments

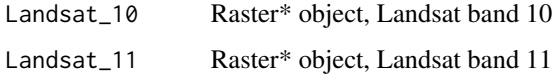

#### Value

A list containing brightness temperature corresponding to Landsat band 10 and Landsat band 11

#### <span id="page-2-0"></span>E\_Skokovic 3

#### Examples

```
a <- raster::raster(ncol=100, nrow=100)
set.seed(2)
raster::values(a) = runif(10000, min=27791, max=30878)
b <- raster::raster(ncol=100, nrow=100)
set.seed(2)
raster::values(b) = runif(10000, min=25686, max=28069)
BT(Landsat_10 = a, Landsat_11 = b)
```
E\_Skokovic *Land Surface Emissivity according to Skokovic et al. 2014*

#### Description

This function calculates Land Surface Emissivity according to Skokovic et al. 2014

#### Usage

 $E_Skokovic(red = red, NDVI = NDVI, band = band)$ 

#### Arguments

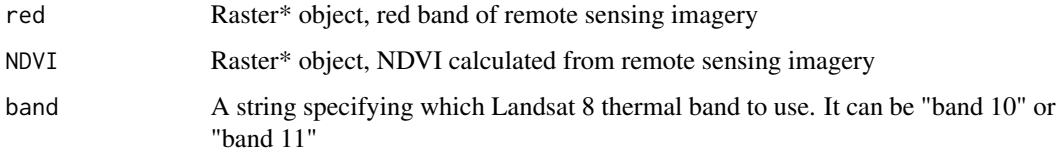

#### Value

RasterLayer

```
red <- raster::raster(ncol=100, nrow=100)
set.seed(2)
raster::values(red) = runif(10000, min=0.1, max=0.4)
NDVI <- raster::raster(ncol=100, nrow=100)
set.seed(2)
raster::values(NDVI) = runif(10000, min=0.02, max=0.8)
E_Skokovic(red = red, NDVI = NDVI, band = "band 11")
```
<span id="page-3-0"></span>

This function calculates Land Surface Emissivity according to Sobrino et al. 2008

#### Usage

E\_Sobrino(red = red, NDVI = NDVI)

#### Arguments

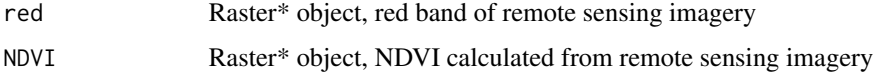

#### Value

RasterLayer

#### Examples

```
red <- raster::raster(ncol=100, nrow=100)
set.seed(2)
raster::values(red) = runif(10000, min=0.1, max=0.4)
NDVI <- raster::raster(ncol=100, nrow=100)
set.seed(2)
raster::values(NDVI) = runif(10000, min=0.02, max=0.8)
E_Sobrino(\text{red} = \text{red}, \text{NDVI} = \text{NDVI})
```
E\_Valor *Land Surface Emissivity according to Valor and Caselles 1996*

#### Description

This function calculates Land Surface Emissivity according to Valor and Caselles 1996

#### Usage

E\_Valor(NDVI)

#### Arguments

NDVI Raster\* object, NDVI calculated from remote sensing imagery

#### <span id="page-4-0"></span>E\_VandeGriend 5

#### Value

RasterLayer

#### Examples

```
NDVI <- raster::raster(ncol=100, nrow=100)
set.seed(2)
raster::values(NDVI) = runif(10000, min=0.02, max=0.8)E_Valor(NDVI)
```
E\_VandeGriend *Land Surface Emissivity according to Van de Griend and Owe 1993*

#### Description

This function calculates Land Surface Emissivity according to Van de Griend and Owe 1993

#### Usage

E\_VandeGriend(NDVI)

#### Arguments

NDVI Raster\* object, NDVI calculated from remote sensing imagery

#### Value

RasterLayer

```
NDVI <- raster::raster(ncol=100, nrow=100)
set.seed(2)
raster::values(NDVI) = runif(10000, min=0.02, max=0.8)
E_VandeGriend(NDVI)
```
<span id="page-5-0"></span>This function calculates Land Surface Emissivity according to Yu et al. 2014

#### Usage

 $E_Yu(\text{red} = \text{red}, \text{NDVI} = \text{NDVI}, \text{band} = \text{band})$ 

#### Arguments

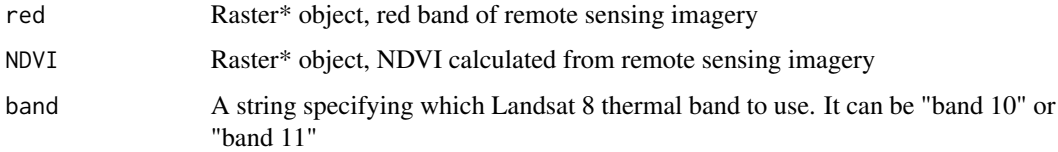

#### Value

RasterLayer

#### Examples

```
red <- raster::raster(ncol=100, nrow=100)
set.seed(2)
raster::values(\text{red}) = runif(10000, min=0.1, max=0.4)NDVI <- raster::raster(ncol=100, nrow=100)
set.seed(2)
raster::values(NDVI) = runif(10000, min=0.02, max=0.8)
E_Yu(\text{red} = \text{red}, \text{NDVI} = \text{NDVI}, \text{band} = \text{"band 11"})
```
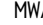

A *Mono window algorithm* 

#### Description

This function calculates Land Surface Temperature using mono window algorithm

#### Usage

 $MWA(BT = BT, tau = tau, E = E, Ta = Ta)$ 

#### <span id="page-6-0"></span> $N$ DVI  $\,$  7

### Arguments

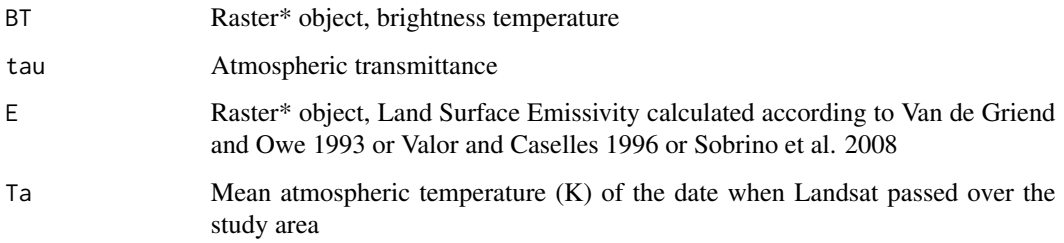

#### Value

RasterLayer

### Examples

```
BTemp <- raster::raster(ncol=100, nrow=100)
set.seed(2)
raster::values(BTemp) = runif(10000, min=298, max=305)
E <- raster::raster(ncol=100, nrow=100)
set.seed(2)
raster::values(E) = runif(10000, min=0.96, max=0.99)
MWA(BT = BTemp, tau = 0.86, E = E, Ta = 26)
```
NDVI *NDVI*

### Description

Function for NDVI calculation

#### Usage

NDVI(Red, NIR)

#### Arguments

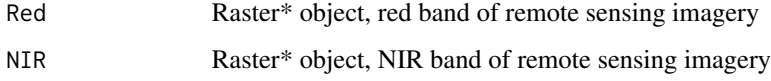

#### Value

RasterLayer

#### Examples

```
red <- raster::raster(ncol=100, nrow=100)
set.seed(2)
raster::values(red) = runif(10000, min=0.1, max=0.4)
NIR <- raster::raster(ncol=100, nrow=100)
set.seed(2)
raster::values(NIR) = runif(10000, min=0.1, max=0.6)
NDVI(Red = red, NIR = NIR)
```
Pv *Proportion of vegetation or fractional vegetation cover*

#### Description

Calculation of the proportion of vegetation or fractional vegetation cover from NDVI

#### Usage

Pv(NDVI, minNDVI, maxNDVI)

#### Arguments

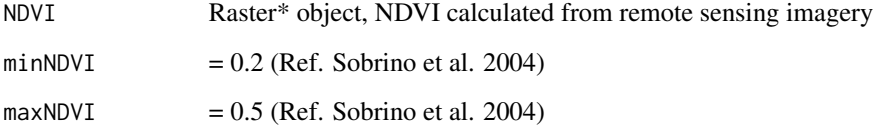

#### Value

RasterLayer

#### Examples

```
NDVI <- raster::raster(ncol=100, nrow=100)
set.seed(2)
raster::values(NDVI) = runif(10000, min=0.02, max=0.8)
Pv(NDVI = NDVI, minNDVI = 0.2, maxNDVI = 0.5)
```
<span id="page-7-0"></span> $8 \t PV$ 

<span id="page-8-0"></span>This function calculates Land Surface Temperature using radiative transfer equation method

#### Usage

RTE(TIR = TIR, tau = tau,  $E = E$ , dlrad = dlrad, ulrad = ulrad, band = band)

#### Arguments

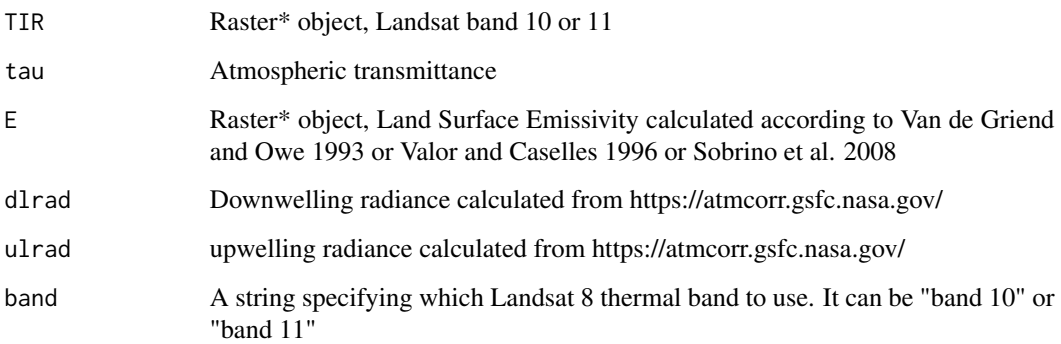

#### Value

RasterLayer

```
TIR <- raster::raster(ncol=100, nrow=100)
set.seed(2)
raster::values(TIR) = runif(10000, min=27791, max=30878)
BT <- raster::raster(ncol=100, nrow=100)
set.seed(2)
raster::values(BT) = runif(10000, min=298, max=305)
E <- raster::raster(ncol=100, nrow=100)
set.seed(2)
raster::values(E) = runif(10000, min=0.96, max=0.99)
Ts_RTE <- RTE(TIR = TIR, tau = 0.86, E = E,
dlrad = 2.17, ulrad = 1.30, band = "band 11")
```
<span id="page-9-0"></span>This function calculates Land Surface Temperature using single channel algorithm

#### Usage

```
SCA(
 TIR = TIR,BT = BT,
 tau = tau,E = E,
 dlrad = dlrad,
 ulrad = ulrad,
 band = band)
```
#### Arguments

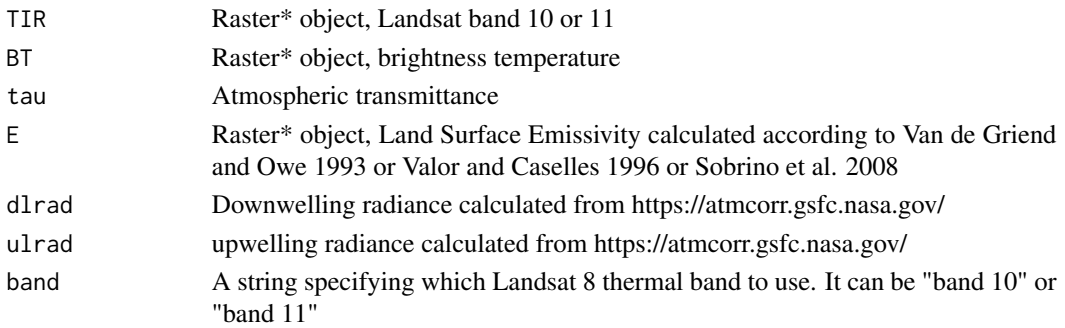

#### Value

RasterLayer

```
TIR <- raster::raster(ncol=100, nrow=100)
set.seed(2)
raster::values(TIR) = runif(10000, min=27791, max=30878)
BT <- raster::raster(ncol=100, nrow=100)
set.seed(2)
raster::values(BT) = runif(10000, min=298, max=305)
E <- raster::raster(ncol=100, nrow=100)
set.seed(2)
raster::values(E) = runif(10000, min=0.96, max=0.99)
Ts_SCA <- SCA(TIR = TIR, BT = BT, tau = 0.86, E = E,
dlrad = 2.17, ulrad = 1.30, band = "band 11")
```
<span id="page-10-0"></span>This function calculates Land Surface Temperature using split-window algorithm

#### Usage

```
SWA(
  TIR_10 = TIR_10,
  TIR_11 = TIR_11,
  tau_10 = \tau_{\text{au}}10,
  tau_11 = \tau_{\text{au}}11,E_{-}10 = E_{-}10,
  E_11 = E_11)
```
#### Arguments

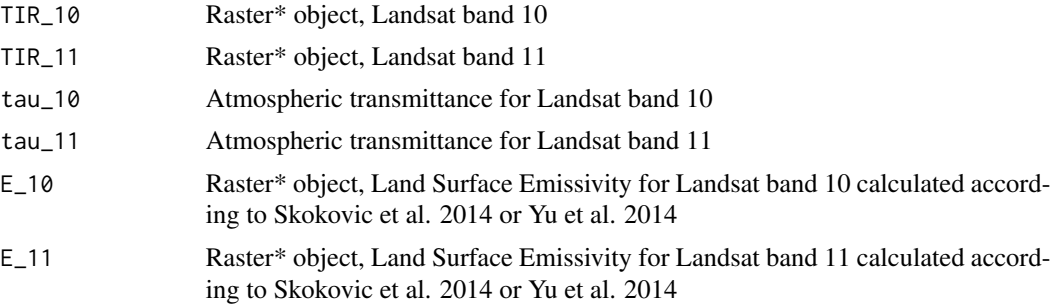

#### Value

RasterLayer

```
TIR_10 <- raster::raster(ncol=100, nrow=100)
set.seed(2)
raster::values(TIR_10) = runif(10000, min=27791, max=30878)
TIR_11 <- raster::raster(ncol=100, nrow=100)
set.seed(2)
raster::values(TIR_11) = runif(10000, min=25686, max=28069)
E_10 <- raster::raster(ncol=100, nrow=100)
set.seed(1)
raster::values(E_10) = runif(10000, min=0.96, max=0.99)
E_11 <- raster::raster(ncol=100, nrow=100)
set.seed(2)
raster::values(E_11) = runif(10000, min=0.96, max=0.99)
```

```
Ts_SWA <- SWA(TIR_10=TIR_10, TIR_11=TIR_11, tau_10=0.86,
tau_11=0.87, E_10=E_10, E_11=E_11)
```
#### Ta *Mean atmospheric temperature*

#### Description

This function calculates mean atmospheric temperature (Ta) using near-surface air temperature (To)

#### Usage

 $Ta(To = To, mod = mod)$ 

#### Arguments

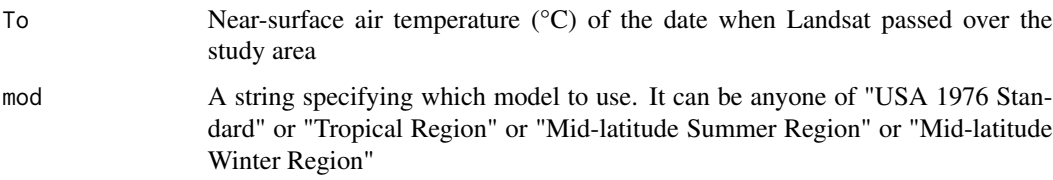

#### Value

Mean atmospheric temperature (K)

#### Examples

Ta(To = 26, mod = "Mid-latitude Winter Region")

tau *Atmospheric transmittance calculation*

#### Description

This function calculates Atmospheric transmittance from near-surface air temperature (To, °C) and relative humidity (RH, %) of the date when Landsat passed over the study area

#### Usage

 $tau(To = To, RH = To, band = band)$ 

### Arguments

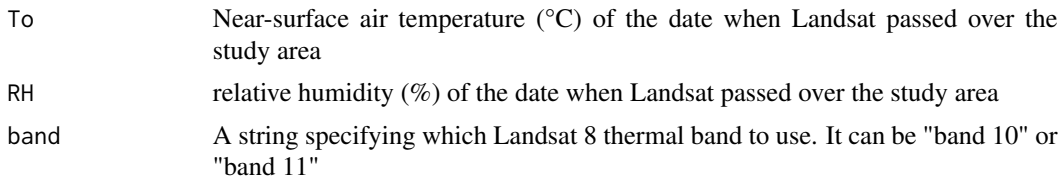

#### Value

Atmospheric transmittance

### Examples

 $tau(To = 26, RH = 42, band = "band 11")$ 

# <span id="page-13-0"></span>Index

BT, [2](#page-1-0) E\_Skokovic, [3](#page-2-0) E\_Sobrino, [4](#page-3-0) E\_Valor, [4](#page-3-0) E\_VandeGriend, [5](#page-4-0)  $E_Yu, 6$  $E_Yu, 6$ MWA, [6](#page-5-0) NDVI, [7](#page-6-0) Pv, [8](#page-7-0) RTE, [9](#page-8-0) SCA, [10](#page-9-0) SWA, [11](#page-10-0) Ta, [12](#page-11-0)

tau, [12](#page-11-0)